# **Requesting Schools Materials via NAVIANCE**

\*Steps to complete this process in order!

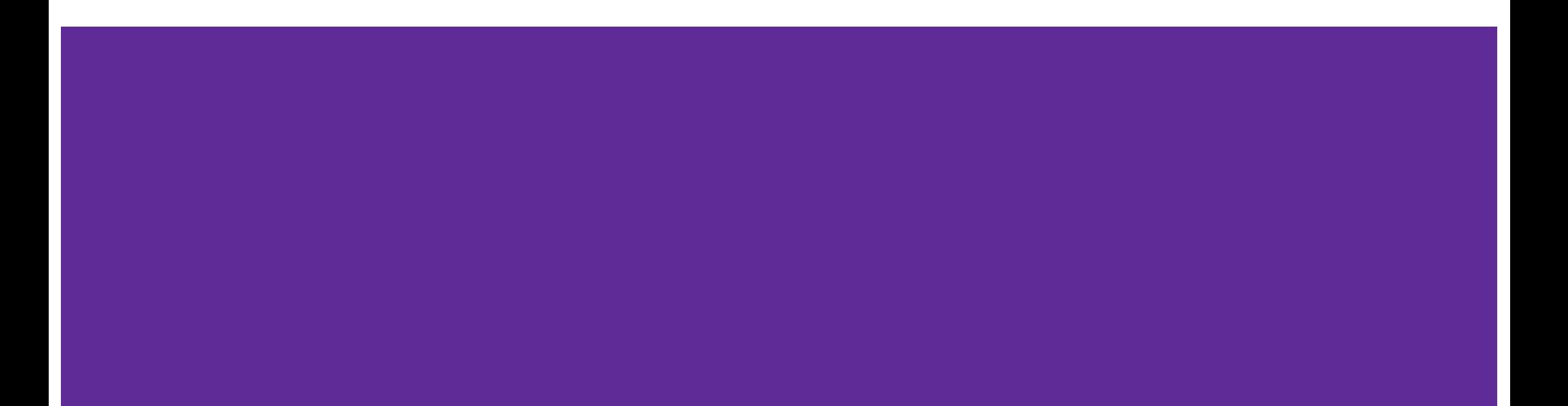

## **Add Colleges to "Colleges I'm applying to list"**

Step 1!

- Once you have determined schools that you are 100% planning to submit an application to, add them to your NAVIANCE list

- You can migrate schools from your "thinking about list" to make this process easier

## **Requesting Transcripts**

### on NAVIANCE

- You must request a transcript, with the appropriate deadline date/application type

- if a deadline date populates incorrectly, notify your counselor of the correct due date ASAP

- We can not send any materials without a transcript request!

- if you are applying to a CommonApp school, you must have completed the FERPA waiver

- When requesting a transcript, you are required to select how you are applying (CommonApp, direct to institution, etc).

- If you add additional schools at a later date, you must request a transcript - it is okay if you make multiple requests!

## **Requesting LORS**

### on NAVIANCE

- You must request a specific teacher for each college request

-ex. Select teacher from drop down menu, and check which colleges you wish that teacher's letter be submitted to

- You must notify your teacher if:

- request is for a CommonApp school or a non-CommonApp school

- deadline/due date

- if you add additional colleges to your list, write a note to your teacher so they are aware!

## **Sample "notes to teacher"**

#### **For CommonApp schools:**

"Thank you for writing a letter of recommendation on my behalf. My earliest CommonApp deadline is XXX."

If you add schools at a later date:

"I have adjusted my colleges I am applying to list and added more CommonApp schools. You should not need to submit any additional information, but I wanted you to be aware in case you receive an email"

#### **For Non CommonApp schools:**

"Thank you for writing a letter on my behalf. I am applying to XXX college via a school based application. My deadline is XXX."

If you add schools at a later date:

"I have adjusted my colleges I am applying to list and added more non-CommonApp schools. You should be getting a new request in your email. This due date is XXX."

## **Sample Notes if you have CommonApp and Non-CommonApp Schools**

"Thank you for writing a letter on my behalf. I am applying to both CommonApp and Non-CommonApp schools. My earliest deadline date is XXX."

### IF YOU ADD ADDITIONAL SCHOOLS AT A LATER TIME, SEND A NOTE LIKE THIS:

"I adjusted my "colleges I am applying to list," to include additional CommonApp and non-CommonApp schools. UMASS and BSU are CommonApp schools, you should not need to submit anything to either school. Pace University is a non-CommonApp school for me, and I will need you to submit my letter of recommendation by XXX."

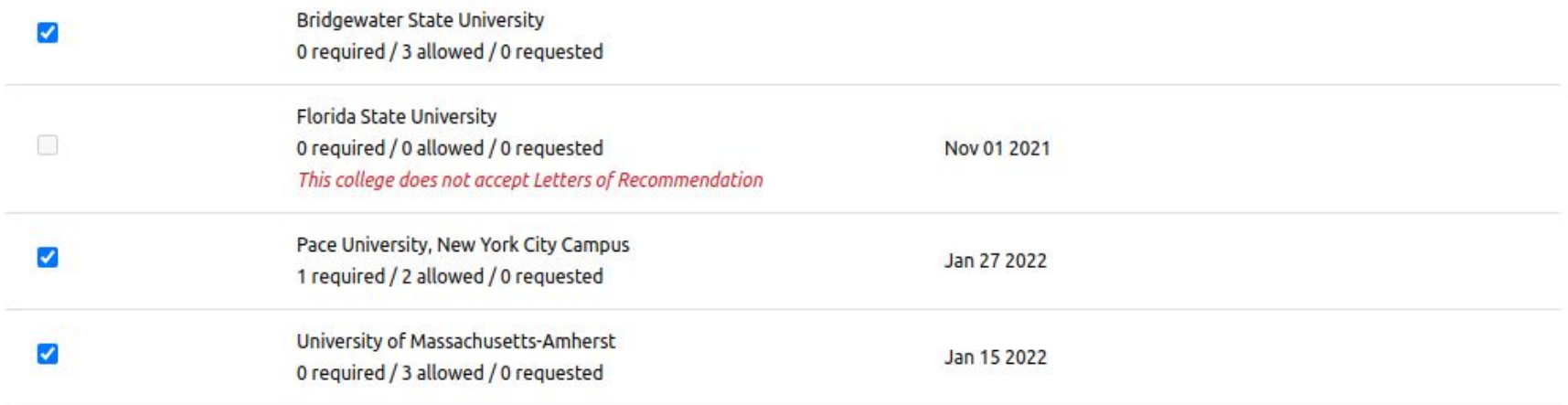

3. Include a personal note to remind your recommender about your great qualities and any specifics about your request:

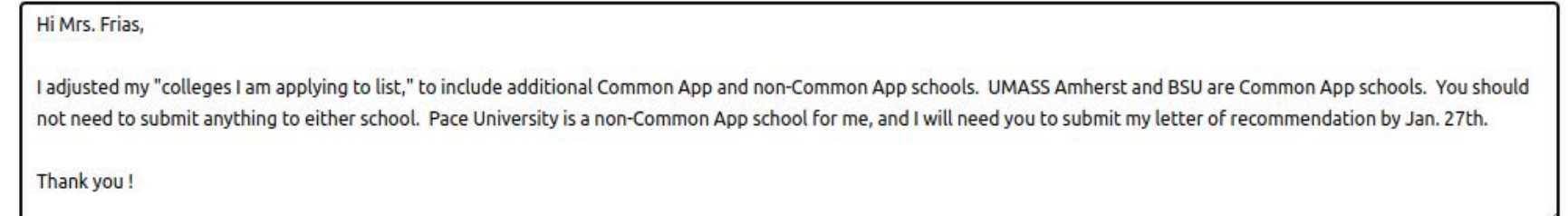

2590 characters remaining

# **IMPORTANT**

You must request a transcript and a LOR for every school, every time you add additional schools to your list...email the teacher writing your letters and your counselor if you make adjustments!